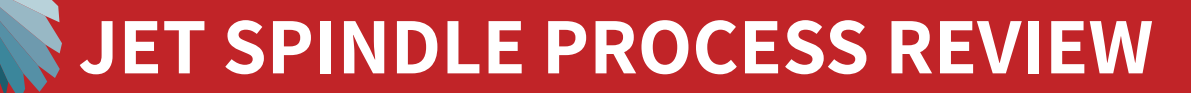

JAN.

**#1 PREREQUISITES** 

**√ High pressure coolant available Min 15 BAR with 12 L/Min flow rate** 

√ Small diameter cutting tools used **Max Ø 4mm, Shank Max Ø 6mm** 

**LIMITATIONS #2**

**√ Finishing and semi-finishing operations Drilling, engraving, chamfering, slot, profile and shoulder milling √ Minimum operating Jet Spindle RPM 10% less than Jet Spindle RPMs at Idle speed** 

## **#3 CHECKLIST**

- 1. Ensure minimum tool holder overhang.
- 2. Check Z-axis limitations.
- 3. Ensure water-based emulsion or cutting oil, viscosity up to 20 [Cp].
- 4. Minimum coolant filtration level: 100 microns.
- 5. With emulsion coolant, use an anti-foaming additive suitable for emulsion to prevent foaming.

## **#4 FIRST RUN**

√ Review recommended Cutting conditions table for Jet unit. √ Insert 10% rule target conditions - Ae, Ap, Feed into the program. √ Start with 30% of F ( Table Feed ), review Speed Display values. √ Increase till you reach 100% target values.

√ Complete the attached form and send it over for technical assistance.

## **#5 COMPLETE FORM**

The form on the back of this page can be filled in using Adobe Acrobat, as follows:

- 1. Download this PDF file and open it in Adobe Acrobat.
- **2. Insert images in the area marketed IMAGES.**
- 3. Cells marked "Scroll to Select" use the arrows on the right to scroll and click on selection.
- **4. Fill in all parameters for the Original Machine Spindles.**
- **5. Leave open HSM Jet Spindle and Comments for our Technical Support Team.**
- 6. Go to File > Save As.. or use CRTL + SHIFT + S and save the form on your device.
- **7. Email the saved form to your Jet Spindle Account Manager.**
- 8. Our Technical Support Team will review the details and test data and reply with Options.

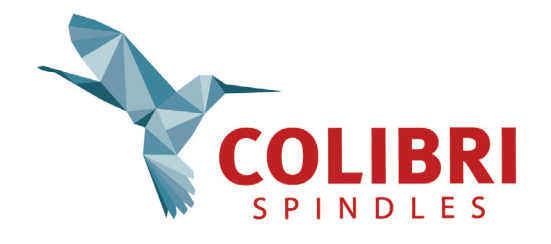

**JET SPINDLE PROCESS REVIEW** 

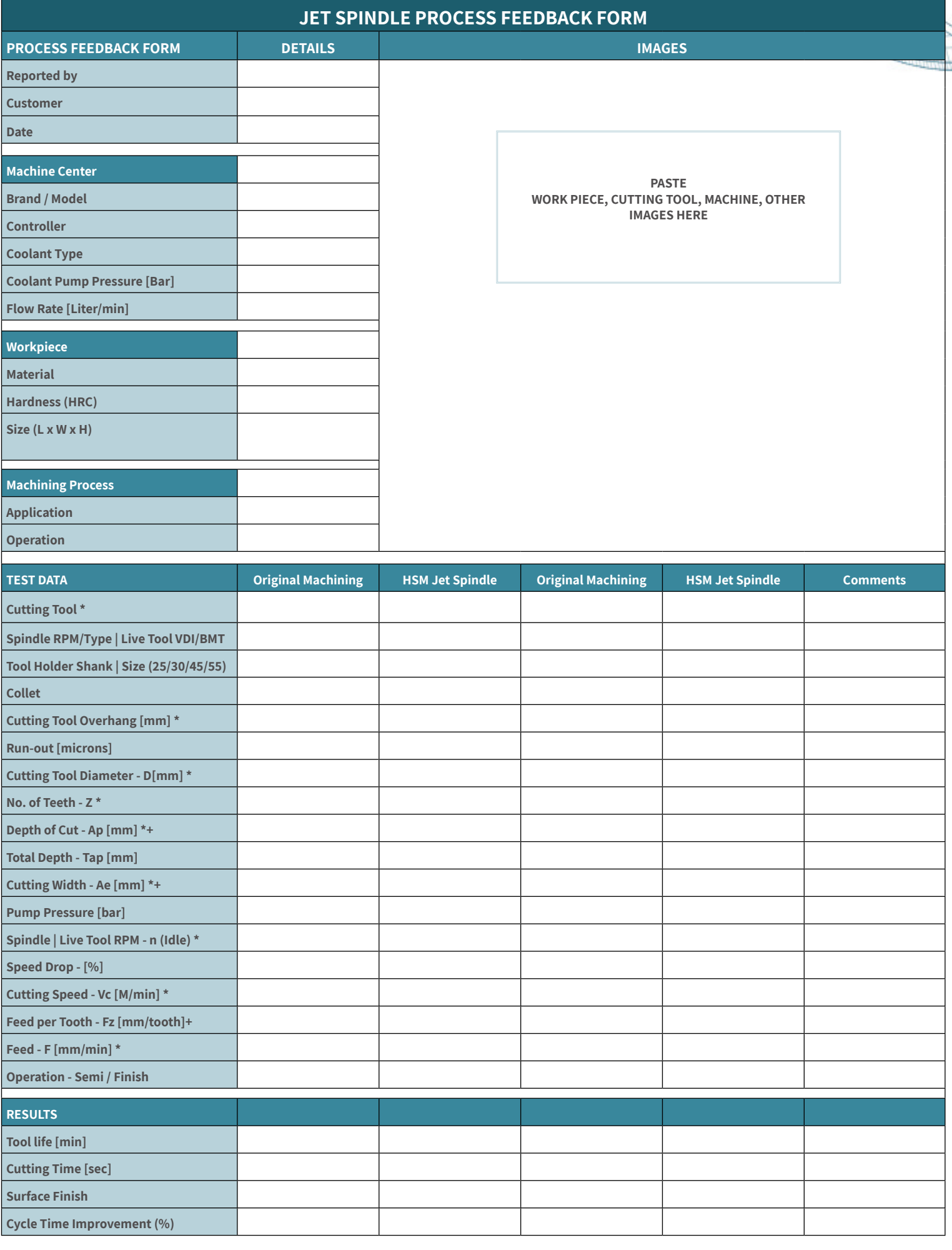

 $*$  Required parameter. All parameters are important but these parameters are required.

+ Please review to Cutting Condition Tables - HPC & [GJET](https://colibrispindles.com/wp-content/uploads/2019/05/Operating_Conditions_Colibri_GJET_press.pdf)

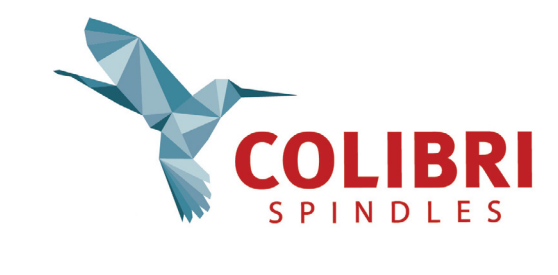